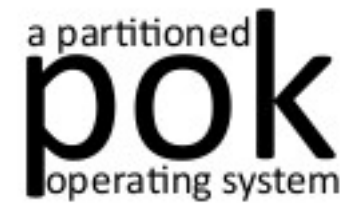

### **POK Operating System**

Julien Delange <julien@gunnm.org>

### **Forewords**

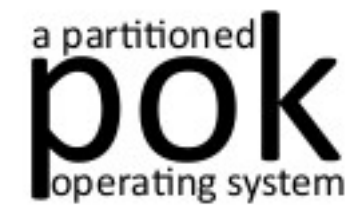

#### ● **The POK project**

- **Design and implement safe and secure system**
- **Complete development process with model-based engineering**

### ● **Now, focus on the underlying operating system**

- **Main guidelines**
- **Architecture, services**
- **Go into code organization**

### **Outline**

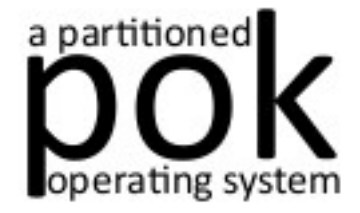

- **Introduction**
- **Overall architecture**
- **Kernel layer**
- **Partition Layer**
- **Conclusion**

### **Outline**

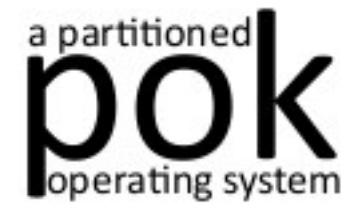

- **Introduction**
- **Overall architecture**
- **Kernel layer**
- **Partition Layer**
- **Conclusion**

# **Introduction**

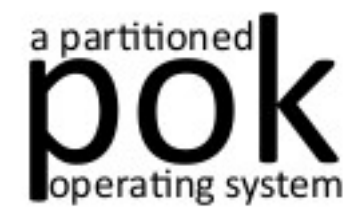

#### ● **Partitioning functionalities**

- **Time isolation across partitions**
- **Space isolation segments and communication control**
- **Interoperability**
	- **Ada and C programming interfaces**
	- **ARINC653 compliance**
	- **POSIX compliance**

#### ● **Embedded architectures support**

- **X86/QEMU**
- **PPC/QEMU**
- **SPARC/Leon**

# **One OS, two layers**

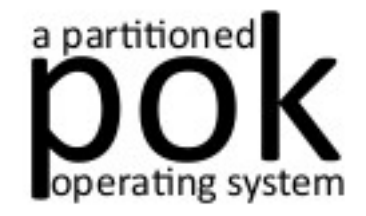

#### ● **Kernel layer**

- **Critical functions**
- **Few services, prone to verification/certification**
- **Actually < 6000 SLOC**

#### ● **libpok**

- **Non-critical functions**
- **All remaining services**
- **Actually ~ 20000 SLOC**

# **Project guidelines**

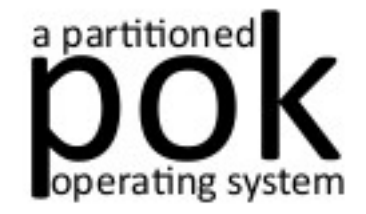

- **Real-Time compliance**
	- **O(1) algorithms**
- **High-integrity compliance**
	- **Static allocation of kernel/partitions resources**
	- **Avoid dead code, useless functionalities**
- **Embedded systems compliance**
	- **Low complexity**
	- **Avoid memory overhead**

# **Development guidelines**

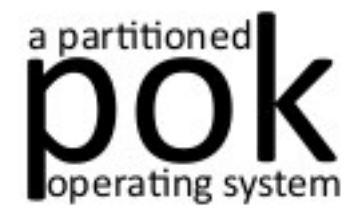

- **Reduce critical code**
	- **Few services in kernel**
	- **Remaining services in libpok**
- **Each snapshot must work**
	- **Compilation of all examples on all architectures**
	- **Prevent functionalities breakage**
- Enforce coding style
	- **Use rules inspired by best-pratices**
	- **See MISRA-C for example**
	- **Look at doc/CODING\_GUIDELINES**

# **Naming guidelines**

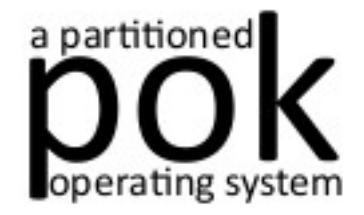

- Resources dimensioning
	- **POK\_CONFIG\_NB\_\* macros**
	- **Ex: POK\_CONFIG\_NB\_THREADS**
- **Service configuration, services inclusion**
	- **POK\_NEEDS\_FUNCTIONS**
	- **Ex : POK\_NEEDS\_TIME, POK\_NEEDS\_SCHED, …**
- **Headers**
	- **#ifndef \_\_POK\_SERVICE\_NAME\_H\_\_**
	- **Ex : #ifndef \_\_POK\_SCHED\_H\_\_**

# **Naming guidelines – cont'd**

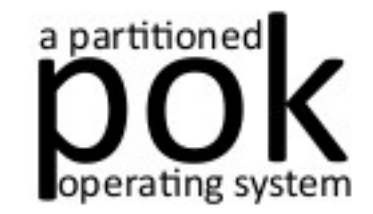

- **Types**
	- **pok\_typename\_t**
	- **See include/types.h for types definitions**
	- **Ex: pok\_partition\_t, type that contains partition attributes**
- **Functions**
	- pok servicename functionname ()
	- **Ex: pok\_partition\_load, function that loads a partition**

### **Outline**

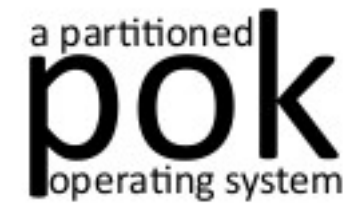

- **Introduction**
- **Overall architecture**
- **Kernel layer**
- **Partition Layer**
- **Conclusion**

## **Main architecture**

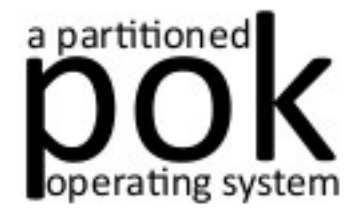

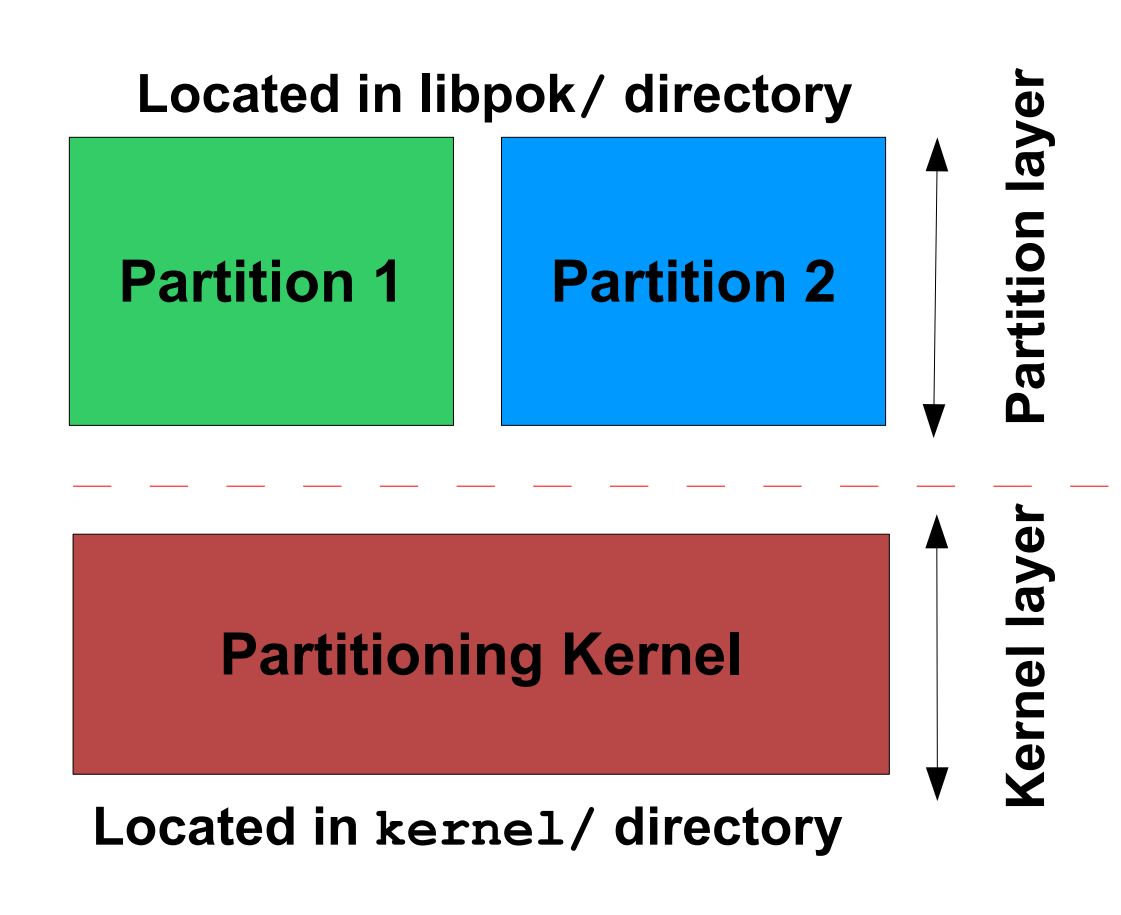

- **Intra-partition comm.**
- **ARINC653 & POSIX layers**
- **Libc & libm support**
- **Ada layer**
- **Device drivers** 
	- **Ciphers algorithms**
- **Time & space partitioning**
- **I/O interface**
	- **Scheduling**

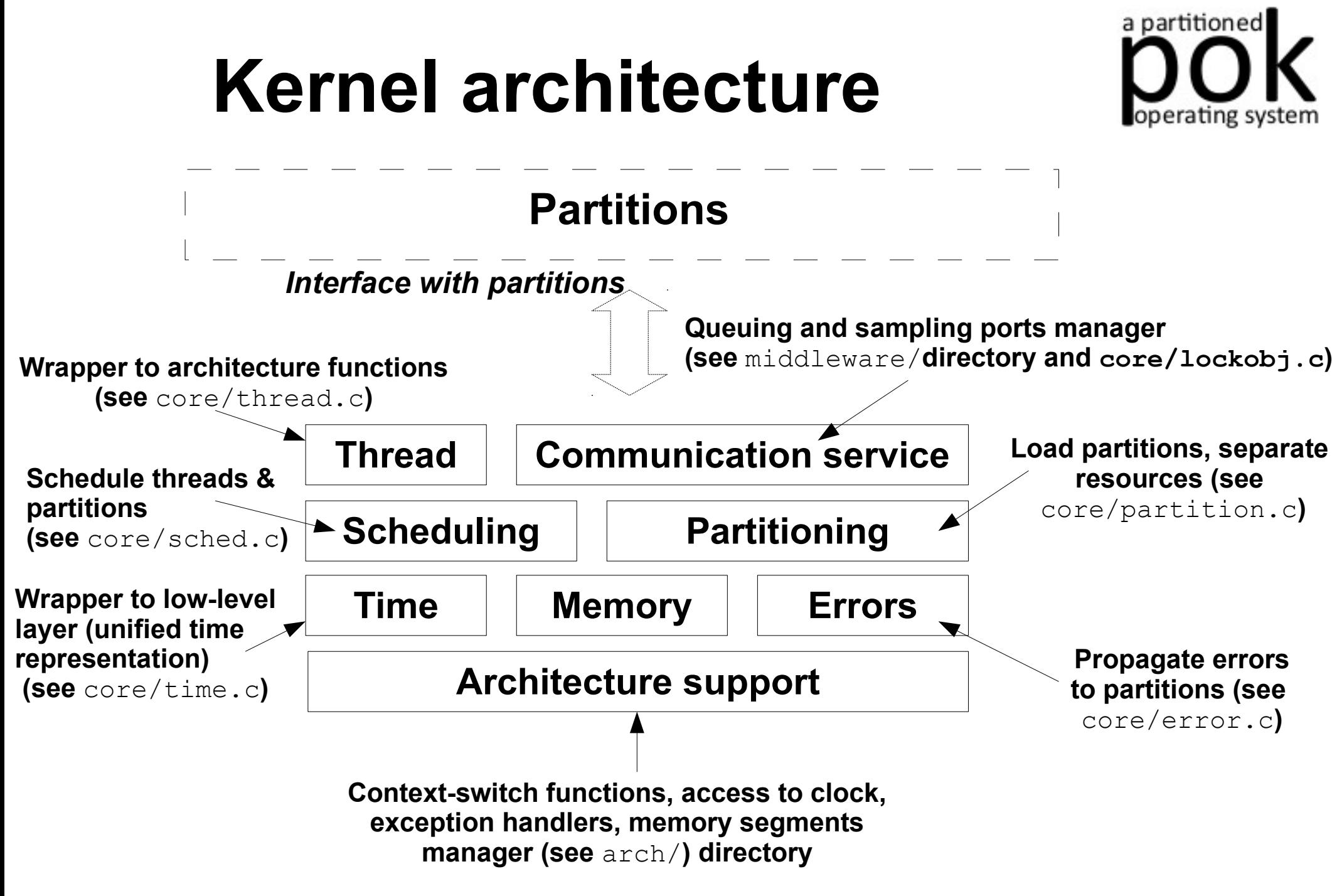

# **We love globvars ...**

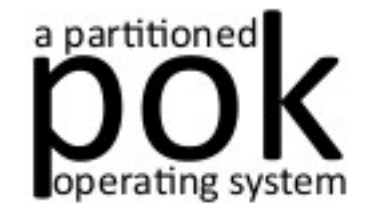

- **Globvars = hell !**
	- Don't use them, it introduces too many bugs !
- **… but useful when programming a kernel**
	- pok\_thread\_t threads[POK\_CONFIG\_NB\_THREADS]
	- pok partition **t pok\_partitions[POK\_CONFIG\_NB\_PARTITIONS]**
	- pok port t pok ports[POK CONFIG NB PORTS]
	- **Used very carefully inside the kernel !**

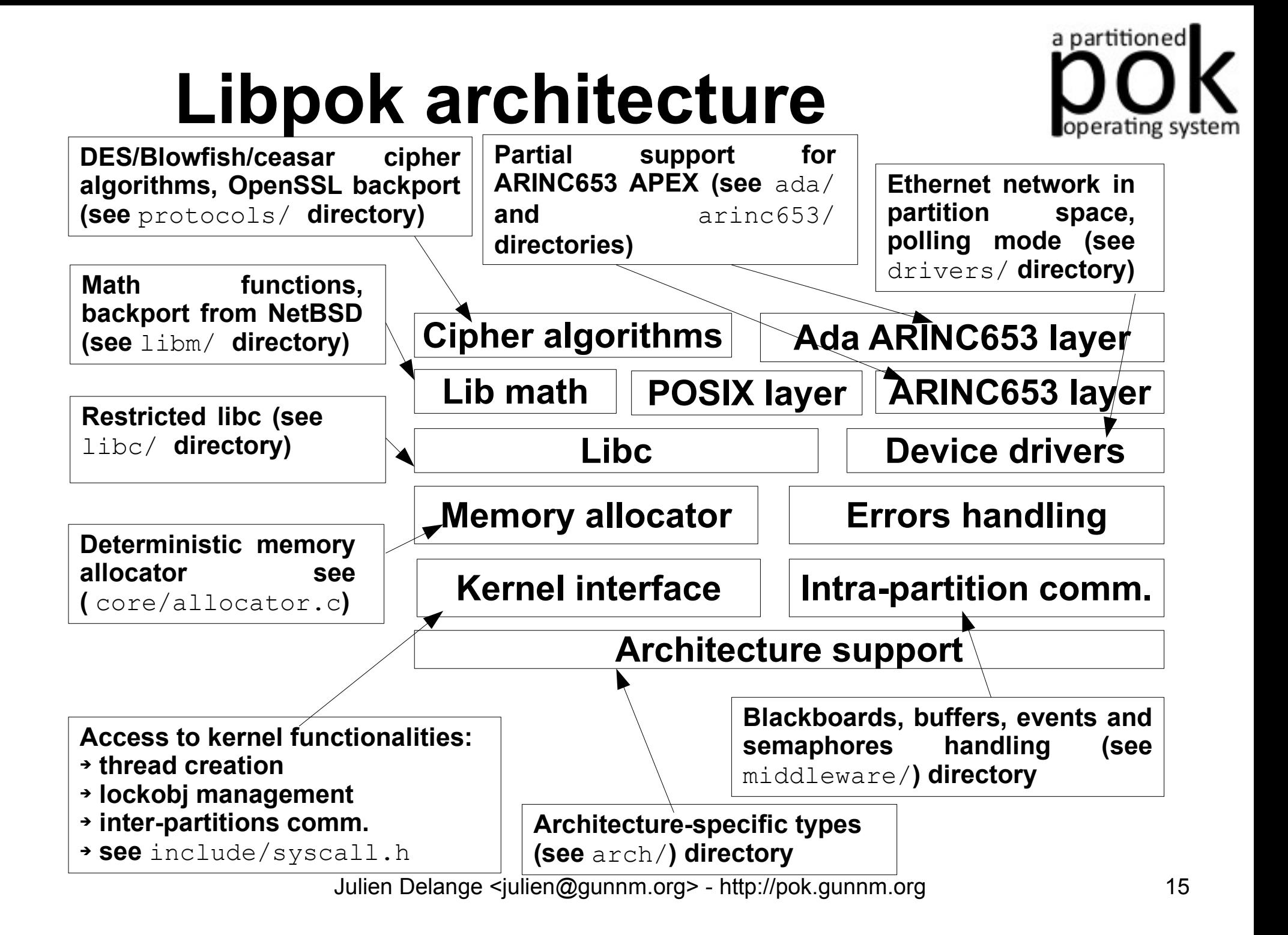

### **Services separation**

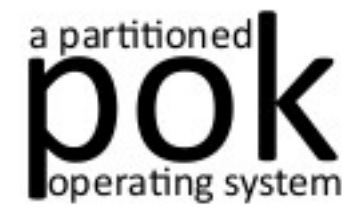

- **No globvars**
	- **Too many potential interactions**
- **Easily add/remove services**
	- Rely on POK\_NEEDS\_\* macros
- **Services configuration**
	- **POK\_CONFIG\_\* macros**

# **Error Handling**

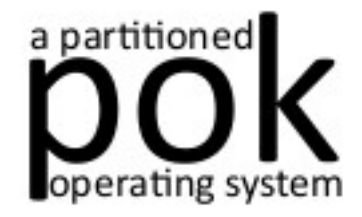

#### ● **Kernel level**

- **Kernel layer function**
- **Discriminant: raised error**

#### ● **Partition level**

- **Kernel layer function**
- **Discriminants: raised error, faulty partition**

#### ● **Process level**

- **Dedicated thread in each partition**
- **Discriminants: raised error, faulty partition**
- **Kernel receives exception and activates the thread**

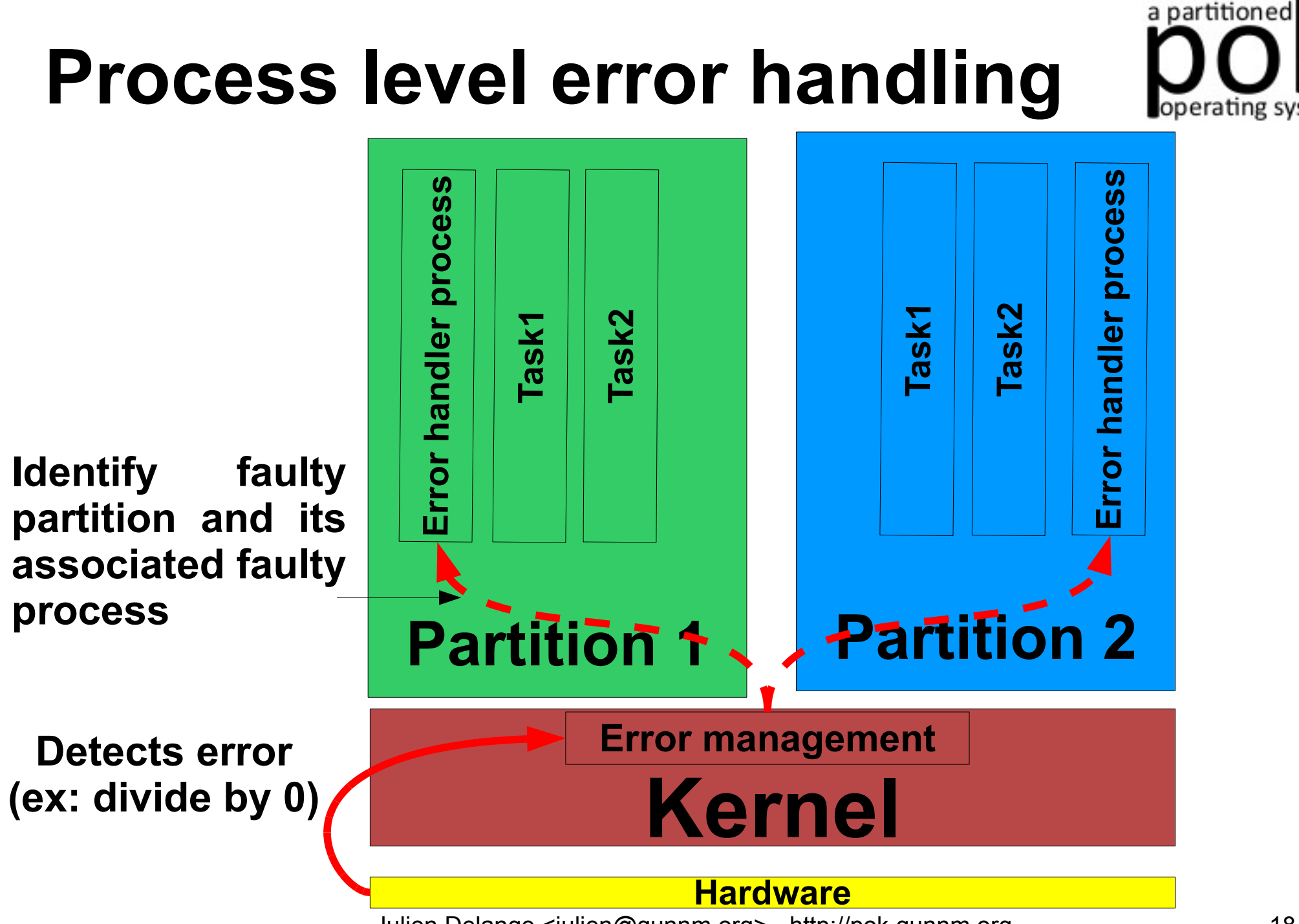

### **Outline**

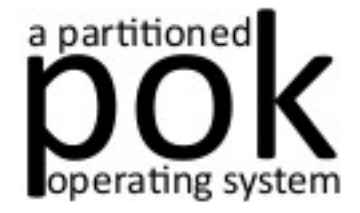

- **Introduction**
- **Overall architecture**
- **Kernel layer**
- **Partition Layer**
- **Conclusion**

## **Sources organization**

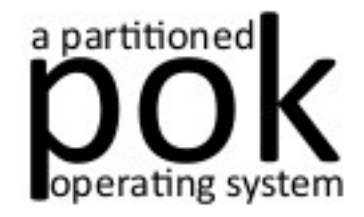

- **arch/**
	- **Architecture/BSP-dependent files**
	- **Ex : arch/x86/x86-qemu**
- **core/**
	- **Mainly wrappers to architecture-dependent services**
	- **Maintain isolation across partitions**
	- **Partitions loading**
- **middleware/**
	- **Inter-partitions communication**

## **Resources organization**

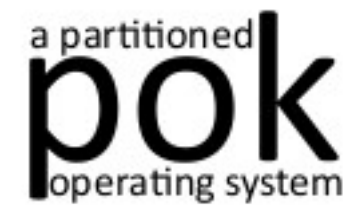

#### ● **Statically defined**

- **All resources are statically defined**
- **Massive use of arrays**

#### ● **No memory allocation in kernel layer**

- **Analysis purpose**
- **Ease further certification/verification**

## **pok\_partition\_t**

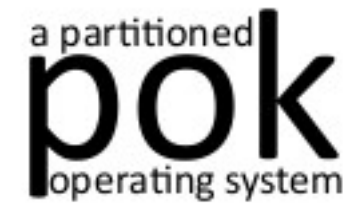

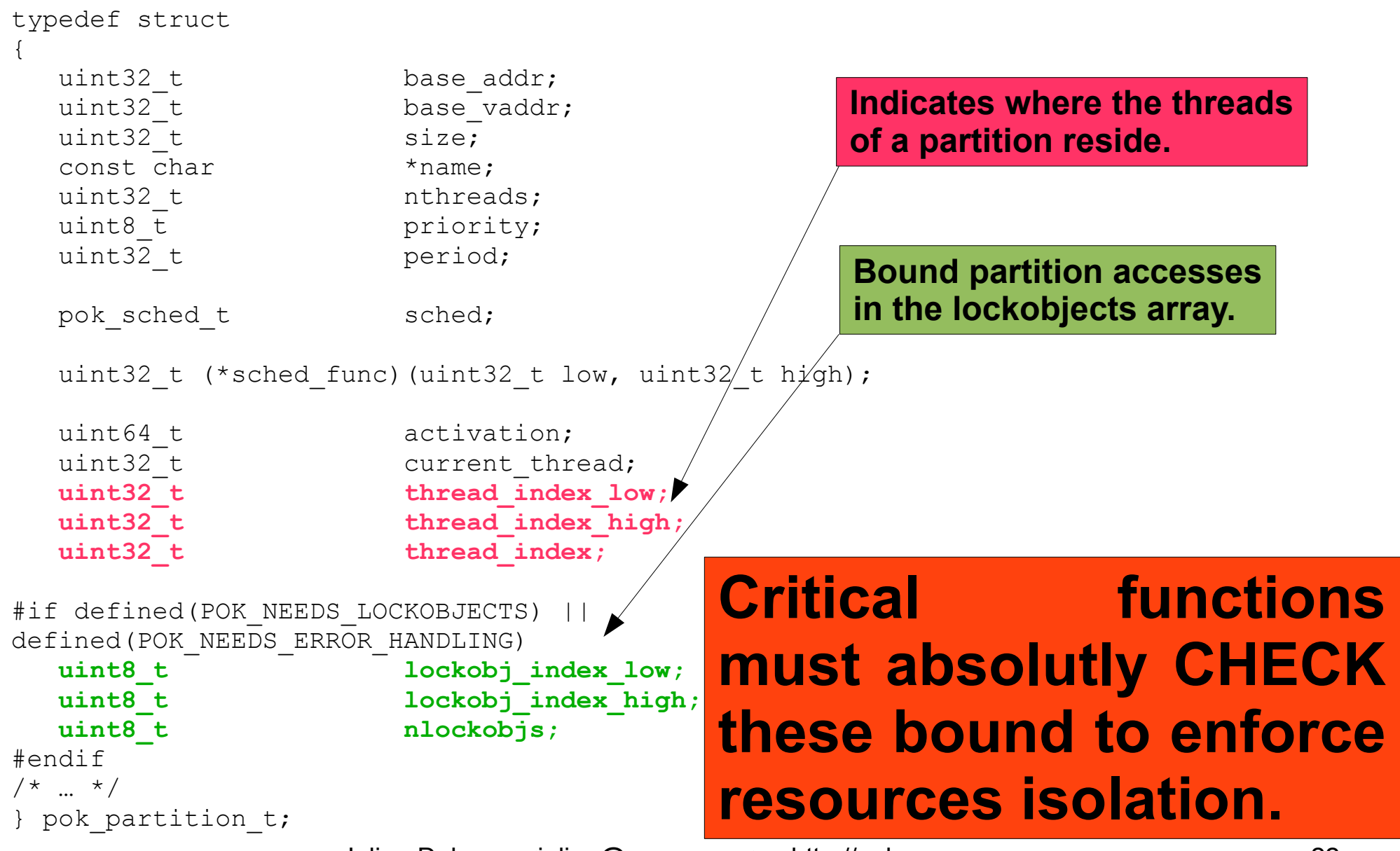

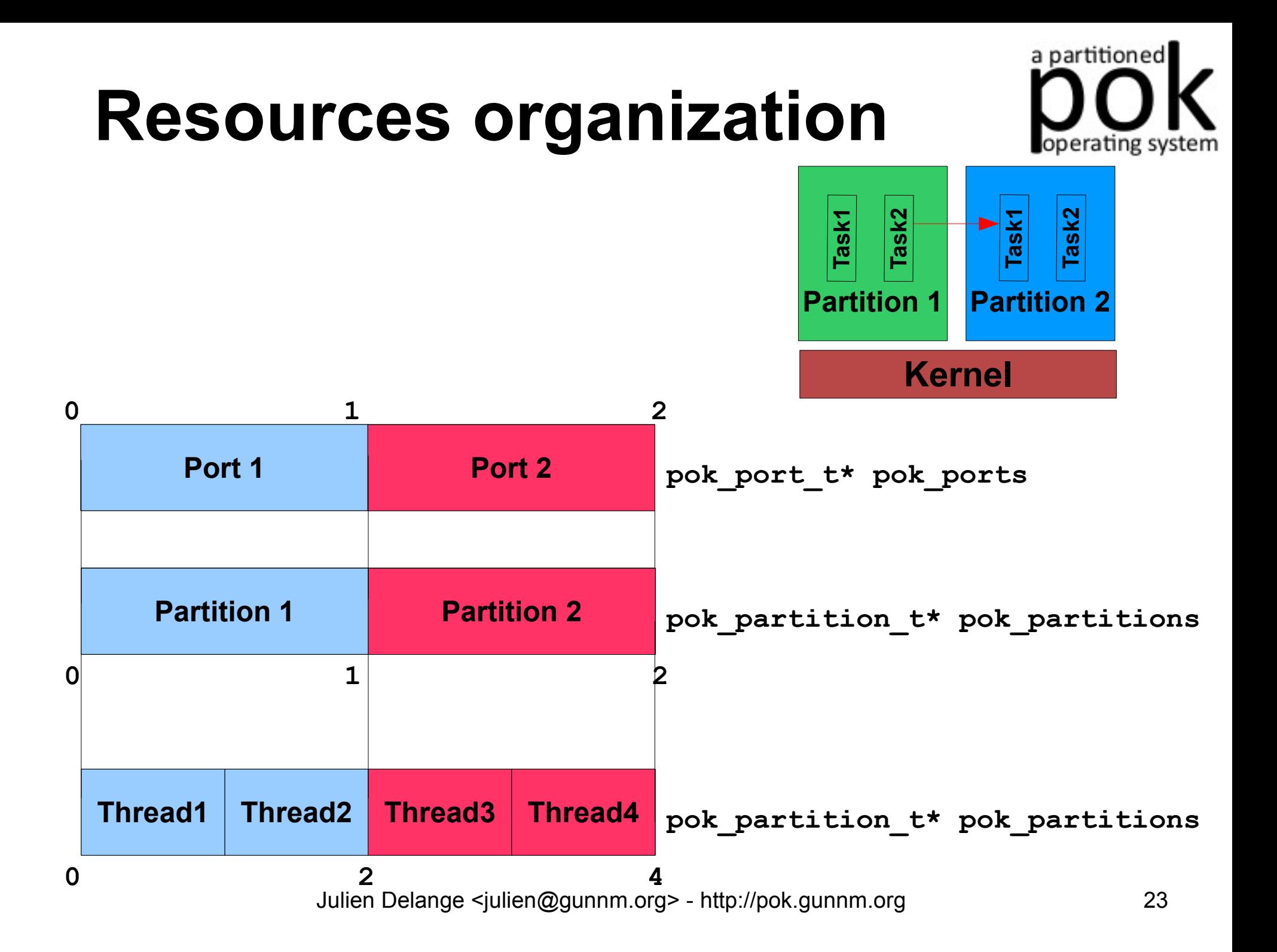

```
a partitioned
                   Kernel startup 
                 { (core/boot.c)
void pok_boot ()
   pok_arch_init();
   pok_bsp_init();
#if defined (POK_NEEDS_TIME) || defined (POK_NEEDS_SCHED) || defined (POK_NEEDS_THREADS)
   pok_time_init();
#endif
                                       Activate services according
#ifdef POK_NEEDS_PARTITIONS
   pok_partition_init ();
                                to system requirements (POK_NEEDS*)
#endif
#ifdef POK_NEEDS_THREADS
   pok_thread_init ();
#endif
                                                               Initialize kernel services#if defined (POK_NEEDS_SCHED) || defined (POK_NEEDS_THREADS)
   pok_sched_init ();
#endif
#if (defined POK_NEEDS_LOCKOBJ) || defined (POK_NEEDS_PORTS_QUEUEING) || defined (POK_NEEDS_PORTS_SAMPLING)
   pok_lockobj_init ();
#endif
#if defined (POK_NEEDS_PORTS_QUEUEING) || defined (POK_NEEDS_PORTS_SAMPLING)
   pok_port_init ();
   pok_queue_init ();
#endif
#if defined (POK_NEEDS_DEBUG) || defined (POK_NEEDS_CONSOLE)
 pok cons write ("POK kernel initialized\n", 23);
#endif
  pok_arch_preempt_enable();
}
                        Julien Delange <julien@gunnm.org> - http://pok.gunnm.org 24
```
## **Sources organization**

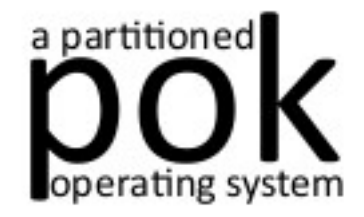

- **arch/**
	- **Architecture/BSP-dependent files**
	- **Ex : arch/x86/x86-qemu**
- **core/**
	- **Mainly wrappers to architecture-dependent services**
	- **Maintain isolation across partitions**
	- **Partitions loading**
- **middleware/**
	- **Inter-partitions communication**

## **Important functions**

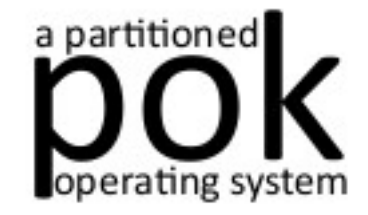

- **pok\_sched()**
	- **Called every tick**
	- **Reschedule the system, enforce time isolation**
	- **Flush partitions ports when major time frame is reached**

- pok core syscall ()
	- **Interface with partitions**
	- **Highly critical**
	- **Check space isolation of arguments**

# **Important functions – cont'd**

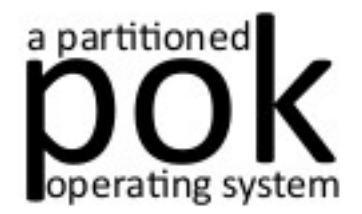

- pok port flushall ()
	- **Called at each major time frame**
	- **Flush partitions ports**

- pok error declare ()
	- **Wakeup the error process in the partition**
	- **Complete necessary information to handle the error (error type, faulty thread)**

# **Important functions – cont'd**

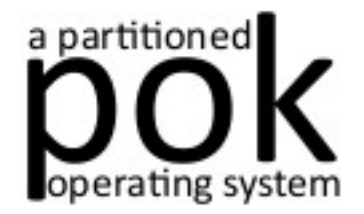

- pok partition error ()
	- **Raised an error at the partition level**
	- **Error handler differentiates each partition**

- **pok\_kernel\_error ()**
	- **Raise an error at kernel level**

### **Important variables**

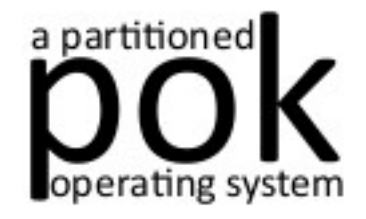

- pok threadt t\* threads
	- **Contain informations about all threads of all partitions**
	- **Include IDLE and KERNEL threads**
	- Access to current thread: POK\_CURRENT\_THREAD
- pok partition t\* pok partitions
	- **Array of all partitions**
	- **Statically defined**
	- **Used everywhere in the sources**
	- **Access to the current partition: POK\_CURRENT\_PARTITION**

## **Important variables – cont'd**

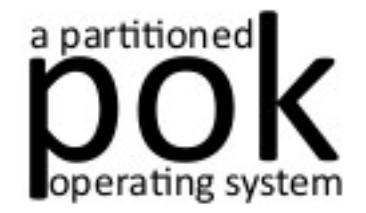

- **pok\_port\_t \*pok\_ports**
	- **Information about ALL ports of ALL partitions**
	- **Used in the middleware layer (sampling & queuing ports)**
- pok queue t pok queue
	- **Big array**
	- **Contain data of ALL ports of the current node**
	- **Statically bound**

# **Important variables – cont'd**

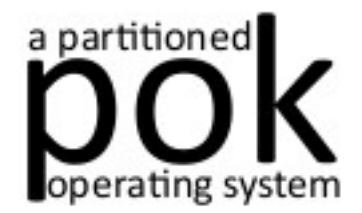

- uint64 t current time
	- **Amount of elapsed ticks**
	- **Clock granularity in POK : 1ms**

### **Outline**

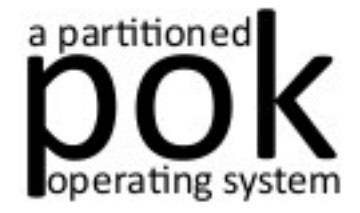

- **Introduction**
- **Overall architecture**
- **Kernel layer**
- **Partition Layer**
- **Conclusion**

# **Architecture-dependent layer**

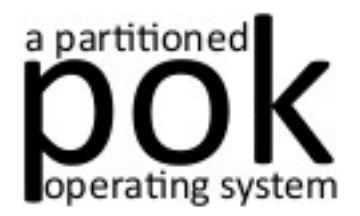

### • Syscall handling ...

- **Marshall syscall args**
- **… but mainly types interfacing**
	- **Do not handle many low-level functions**
	- **Use unprivileged rights (ring 3 on x86)**

#### ● **Other functions on x86**

- **PCI management**
- **Input/Output ports**

# **Kernel interfacing**

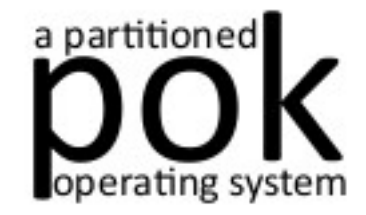

- **Access to kernel functionalities**
	- **Threads**
	- **Mutexes**
	- **Partition management**
	- **Inter-partitions ports**
	- **Time**
	- **...**

#### ● **Use software interrupts (aka syscalls)**

- **Syscalls functions for many potential arguments**
- **See. include/core/syscall.h**

## **Intra-partition comm.**

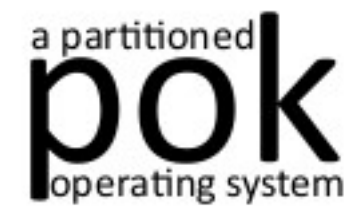

- **Four communications functionalities**
	- **Blackboard**
	- **Buffer**
	- **Semaphore**
	- **Event**
- **Resources statically allocated**
	- cf. POK CONFIG NB BLACKBOARDS, **POK\_CONFIG,NB\_BUFFERS, …**
	- **Same mechanisms as inter-partitions functionalities in kernel**
- **Rely on kernel interfacing functions**
	- **Require mutex handling**

## **Errors handling**

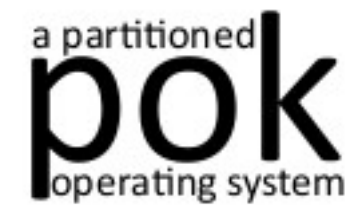

- **Error process handler creation**
	- **cf.** pok error handler create ()
	- Create a task, entrypoint=pok error handler worker

#### ● **Error handler internals**

- Declare as ready (pok error handler set ready ())
- **Catch an error (pok\_error\_get ())**
- **Handle error (written by the developer)**
- **Execution of error process** 
	- **Executed as soon as an error is raised**

## **Errors handling – con't**

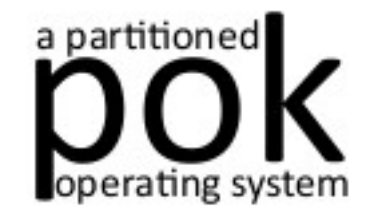

#### ● **Raise application error**

 $\bullet$ 

- **cf. pok\_raise\_application\_error ()**
- **Report errors to the error handler process**

### **Error worker example**

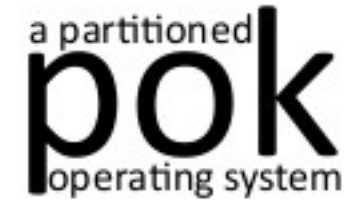

```
Julien Delange <julien@gunnm.org> - http://pok.gunnm.org 38
void pok_error_handler_worker ()
{
  pok error status t error status;
   while (1)
\left\{\begin{array}{c} \end{array}\right\}pok thread stop self ();
   pok error get (&(error status));
     switch (error_status.failed_thread)
 {
       case 1:
 {
           case POK_ERROR_KIND_APPLICATION_ERROR:
 {
             pok_thread_restart (1);
             break;
 }
          case POK ERROR KIND NUMERIC ERROR:
 {
            pok partition set mode (POK PARTITION MODE INIT WARM);
             break;
 }
 }
         break;
 }
 }
 }
}
                                          Restart the partition
                                        Get error informations
                                       (fault type, faulty thread)
                                                         Error code
```
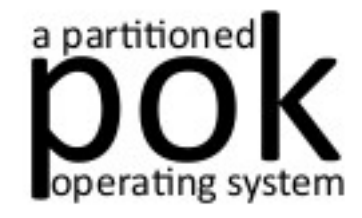

- **Memory allocation (stdlib.h)**
	- **Rely on the deterministic memory allocation**
- **String handling (string.h)**
	- **memcmp(), strcpy(), …**
- **Basic input/output (stdio.h)**
	- **Basic printf()**
- **Partial implementation**
	- **Some functions are missing (see include/libc/)**
	- **Easily extendable with code reuse from NetBSD**

### **Device drivers**

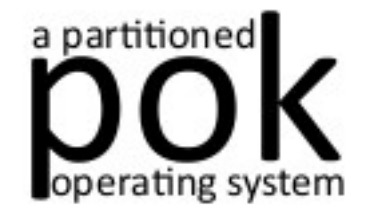

- **Requires access to low-level concerns**
	- **Reservation of low-level access at initialization time**
	- **No reservation allowed at runtime**
- $\bullet$
- **Polling mode**
- $\bullet$
- **Experiment with one device** 
	- **Realtek 8029, network device of QEMU**
	- **See drivers/ directory**

## **Device drivers – cont'd**

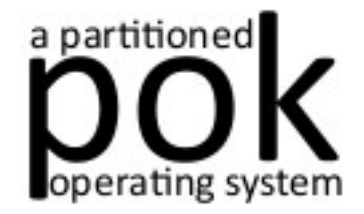

- **Constrained to partition restrictions**
	- **Time & space isolation**
	- **Communication with other partitions using interpartitions mechanisms**
- **Analyze end to end latency**
	- **Time isolation increases response time**
	- **See impact of the major frame**
- Incoming work on this topic
	- **Preliminary work with implementation of HFPPS scheduling algorithm (cf. Burns and Nolte work)**

# **ARINC653 layer**

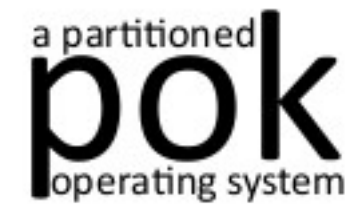

- **Implementation of ARINC653 APEX**
	- **Definition of APEX in include/arinc653**
- Wrapper to POK legacy API
	- **Use kernel interface**
	- **Use on intra-partition communication**
- **Complete implementation**
	- **Almost all functions are implemented**
	- **Need to synchronize with newer version of the APEX**

## **Lib math**

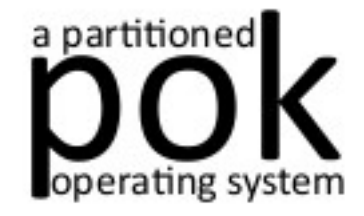

- **Access to mathematical functions**
	- **Required by some application code (Simulink, Lustre)**
- **Complete implementation**
	- **Successful usage with Lustre and OpenSSL algorithms**
- **Port of NetBSD libm**
	- **No licence conflicts**

# **Cipher algorithms**

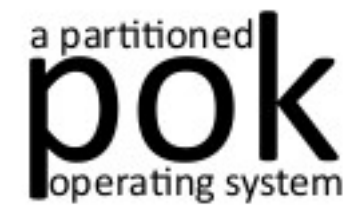

- **Cipher data before sending** 
	- **Prevent data sniffing over ethernet networks**
- **Implementation of symmetric algorithms** 
	- **Data Encryption Standard (DES)**
	- **Blowfish**
	- **Ceasar**

#### ● **Configuration with dedicated macros**

- POK NEEDS PROTOCOLS
- **POK\_BLOWFISH\_KEY, POK\_DES\_KEY, …**
- **Port of OpenSSL algorithms**

# **Ada ARINC653 layer**

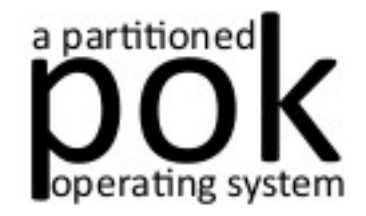

- **Compliant with standardize ARINC653 APEX**
- **Wrapper to the C version**
	- **Keep consistency between types**
	- **Massive use of with Interfaces.C**
- **Disable Ada runtime**
	- **Lose benefits of Ada runtime (Task, Protected objects …)**
	- **Lightweight implementation**
	- **pragma No\_Run\_Time**

### **Outline**

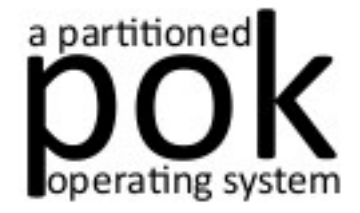

- **Introduction**
- **Overall architecture**
- **Kernel layer**
- **Partition Layer**
- **Conclusion**

## **Conclusion**

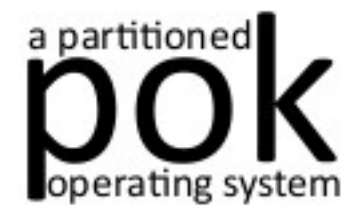

- **First** *libre* **partitioned operating system !**
	- **Really** *libre* **(not a GPL-like software !)**
- **Remaining technical challenges**
	- Integrate device drivers with respect to T&S isolation
	- **Improve system analysis**

#### • **Improve POK!**

- **Better standard support**
- **Feel free to join the POK community**

## **Thanks to ...**

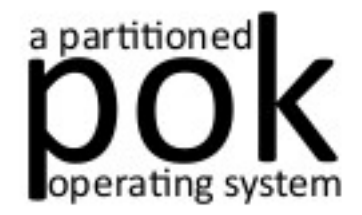

- **François Goudal**
	- **Initial project (Gunther)**
- **Julian Pidancet**
	- **First version of space isolation**
- **Laurent Lec**
	- **Device drivers & Ada/ARINC653 layer**
- **Fabien Chouteau**
	- **SPARC/LEON port & Ada/ARINC653 layer**
- **Tristan Gingol**
	- **PowerPC/QEMU port**

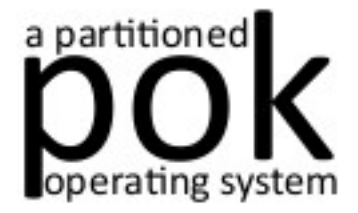

### **Questions ?**